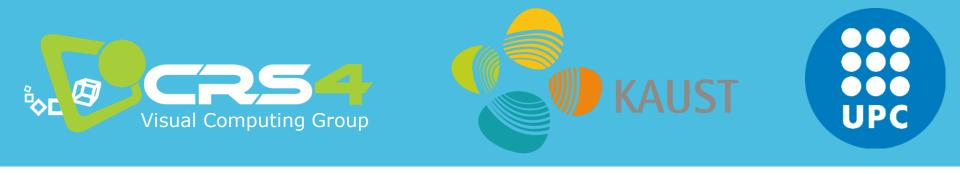

# Part 6

# All good things come to an end...

(Bad ones, too)

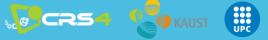

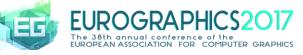

## **Subject: Mobile Graphics**

- All you need to know to get an introduction to the field of mobile graphics:
  - Scope and definition of "mobile graphics"
  - Brief overview of current trends in terms of available hardware architectures and research apps built of top of them
  - Quick overview of development environments
  - Capture, with focus on data fusion techniques
  - Rendering, with focus on rendering massive/complex surface and volume models

#### TUTORIAL NOTES AVAILABLE AT <u>www.crs4.it/vic/eg2017-tutorial-mobile-graphics</u>

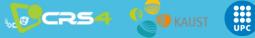

## Funding

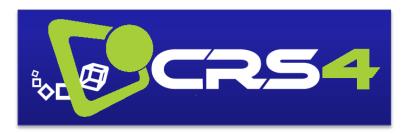

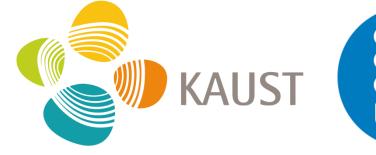

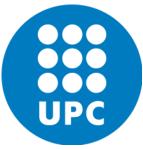

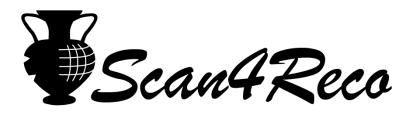

H2020/Reflective7 - Grant 665091

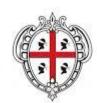

REGIONE AUTÒNOMA DE SARDIGNA REGIONE AUTONOMA DELLA SARDEGNA

Projects VIGEC / VIDEOLAB

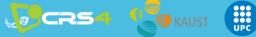

# Thanks for your attention! CLOSING/Q&A

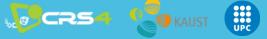